## **Bsnl Gprs Manual Settings For Mobile**>>>CLICK HERE<<<

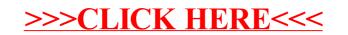